#### Understanding **Astronomical Filters**

#### Part I: What Are They?

By: Jim Thompson Presented: RASC Ottawa, Jan.2020

#### Overview

#### Two-Part Filter Series…

#### ▶ Part I: What Are They

- What do they do
- Different types
- How they work
- Nomenclature
- ▶ Part II: How To Use Them
	- Enhancing solar system observing
	- Controlling light pollution
	- Suggestions & things to remember

### What Do Filters Do? Block Light You Don't Want To See

**Improve contrast** & sharpness **Emphasize** features See faint details

 $3<$ 

#### **Filter Function**

- ▶ Piece of glass designed to make what we don't want to see darker
- Makes what we want to see easier to see (but not brighter)
- ▶ Block light by: absorption or reflection

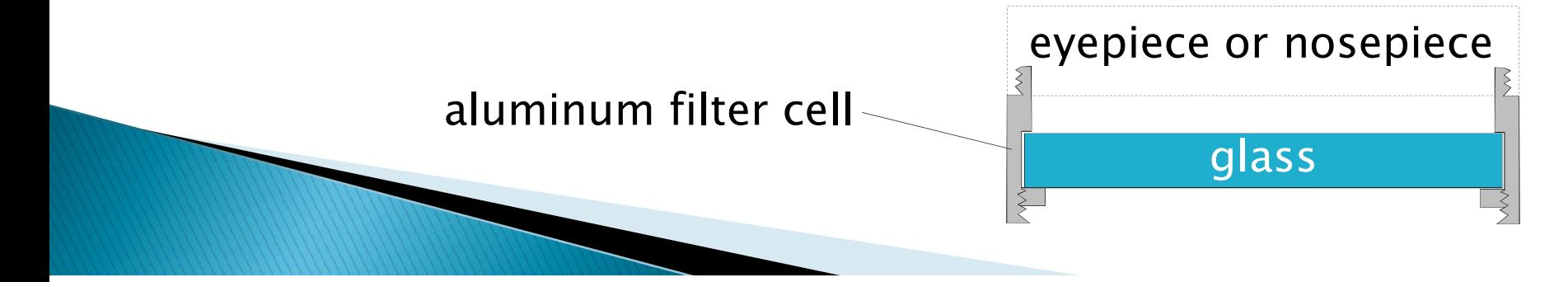

#### **Example Application - Planets**

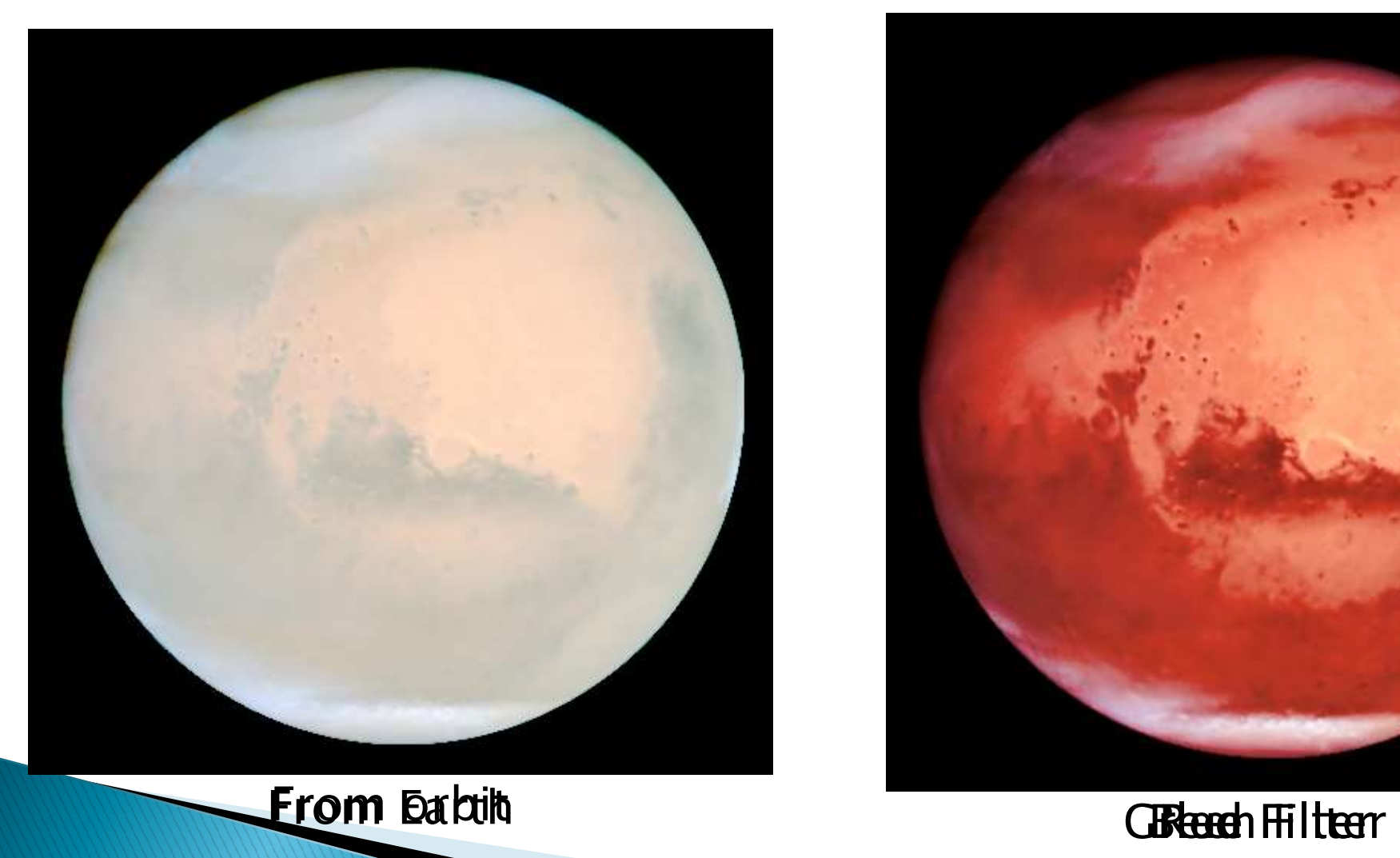

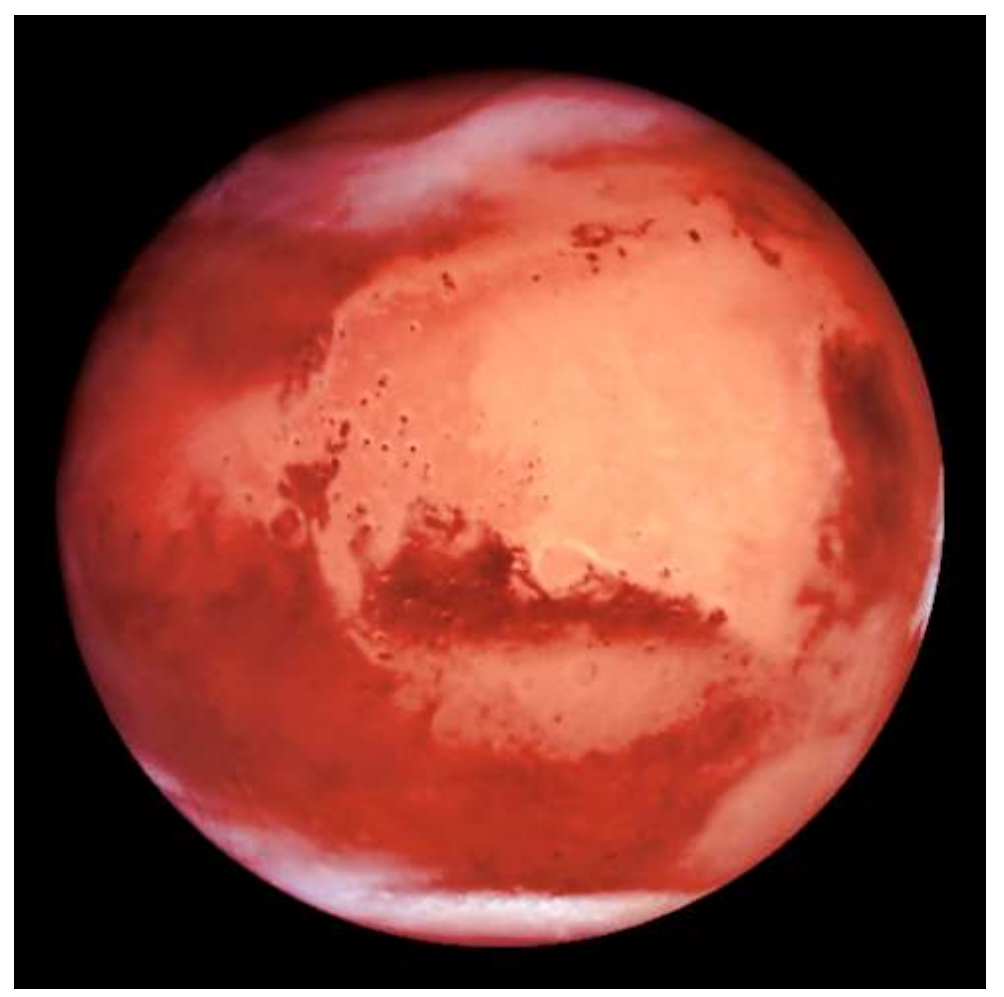

simulated images strategies and the strategies of the strategies of the strategies of the strategies of the strategies of the strategies of the strategies of the strategies of the strategies of the strategies of the strate

#### **Example Application - Deepsky**

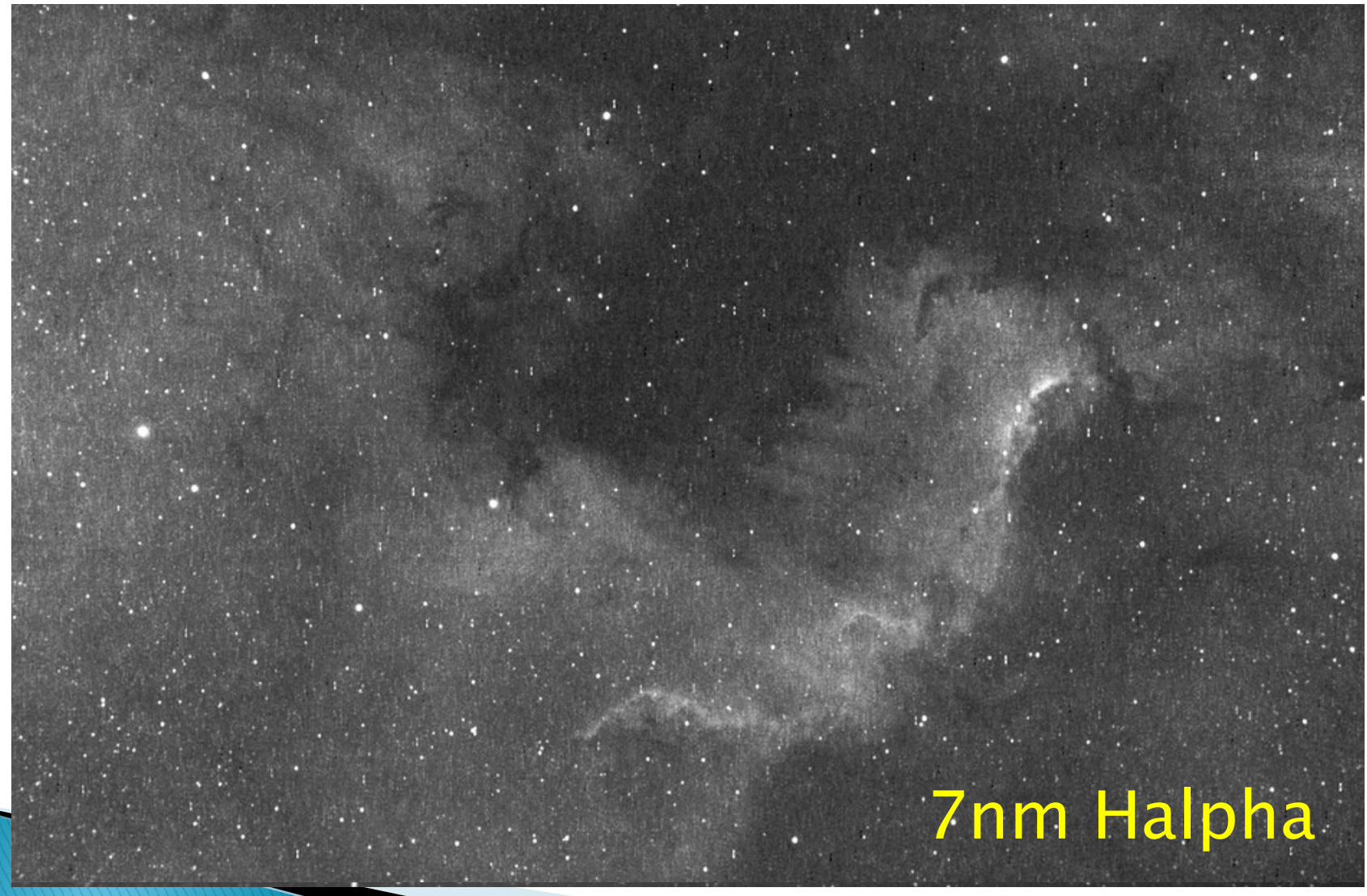

# Types of Filters<br>
→ Planetary → Dee<br>
→ Colour (Wratten) → Neb<br>
→ Absorption → Ligh<br>
→ Ligh

- ▶ Planetary
- 
- Absorption

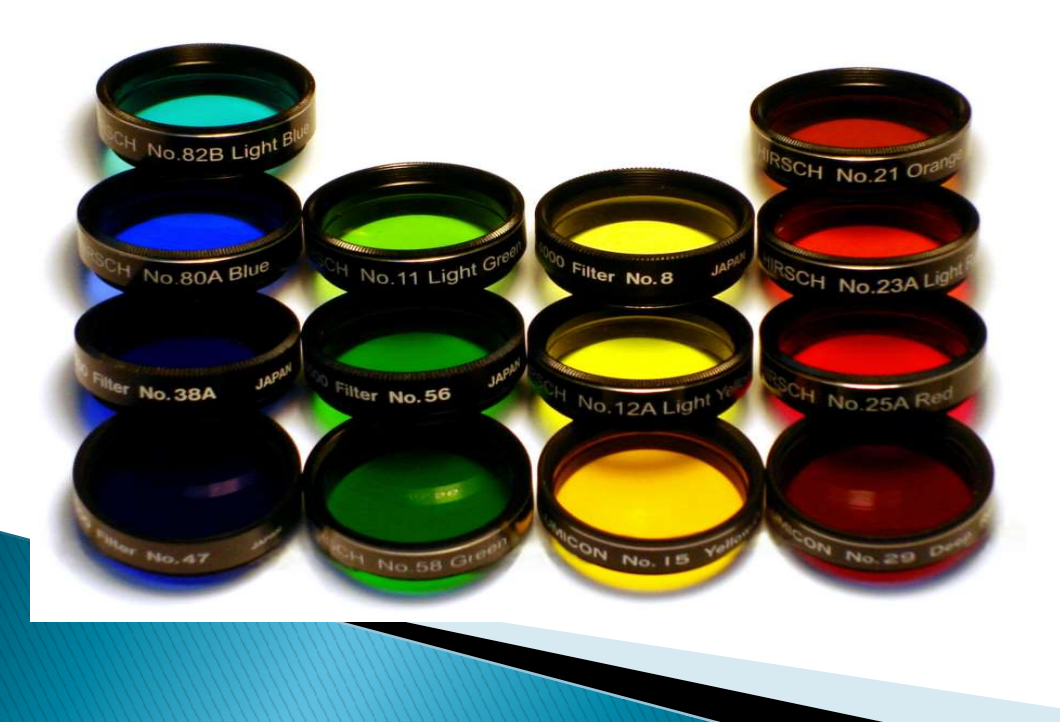

- **Deepsky**
- Nebula
- 
- Deepsky<br>→ Nebula<br>→ Light Pollution<br>→ Interference<br>(reflection) **Interference** (reflection)

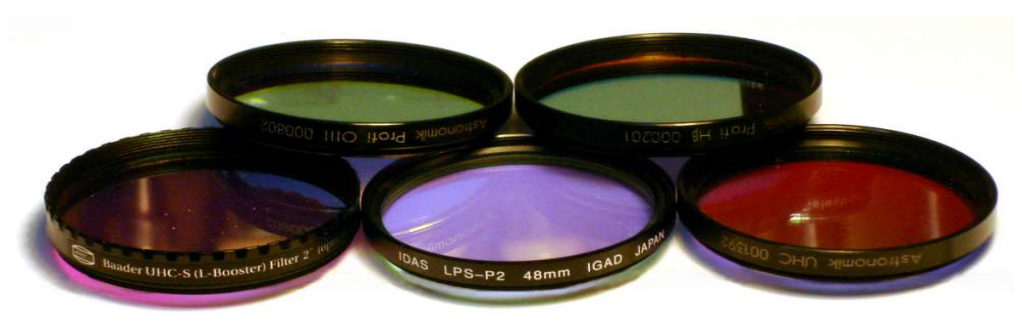

#### **Special Filters**

- ▶ Some special interference type filters also exist for:
	- Planetary observing
	- Chromatic aberration correction
	- Solar observing
	- UV/IR blocking
- Let's ignore for now

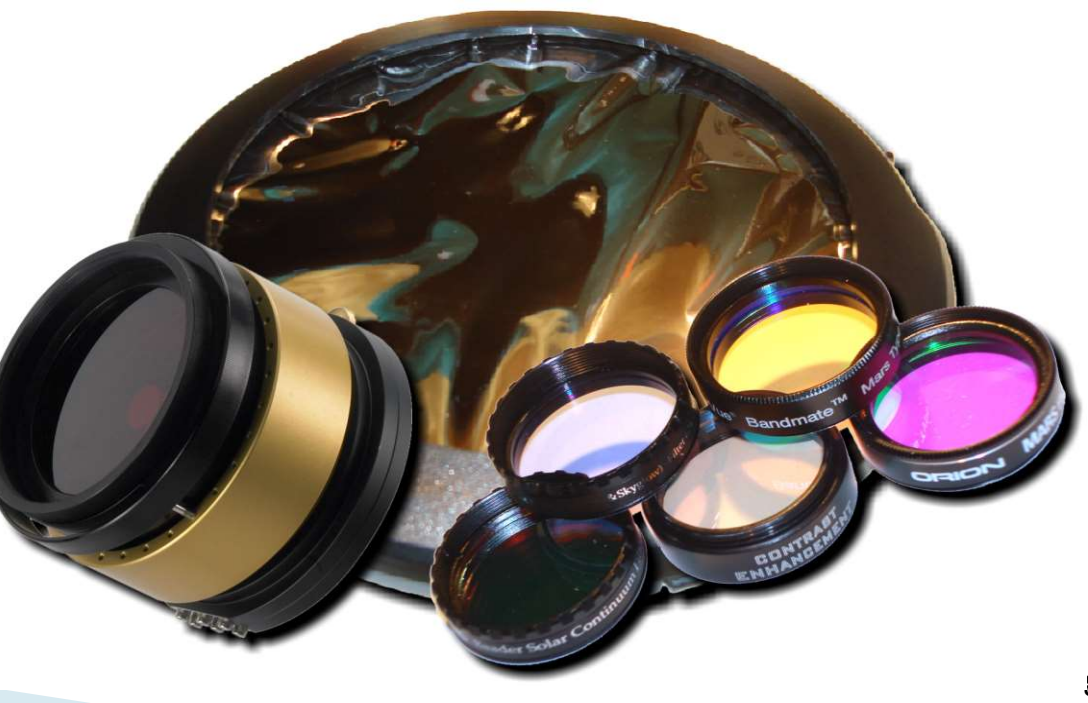

## **Absorption filters** desired un-desired wavelength wavelength or gel sandwiched between glass<br>
bsorb some wavelengths but not other<br>
very gradual cut-offs<br>
\* Wratten (bought by Eastman Kodak in 1912)

- ▶ Dye infused glass, or gel sandwiched between glass
- Molecules in dye absorb some wavelengths but not others
- ▶ Broad pass bands, very gradual cut-offs

#### Interference filters

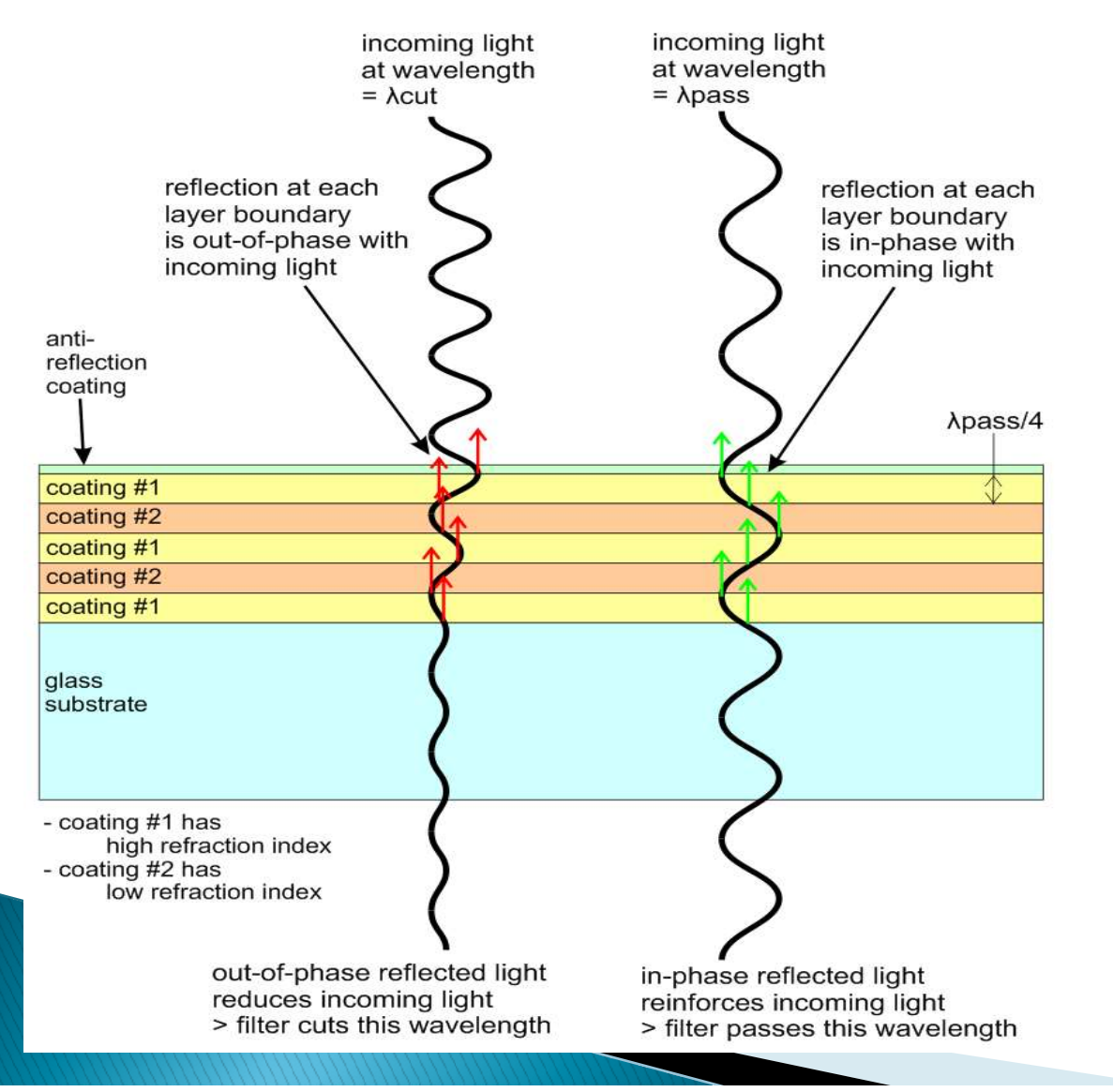

- 10's to 100's of alternating coatings on a glass substrate
- $\blacktriangleright$  each coating has<br>different refractive index
- light partly reflects at each boundary
- by each coating has<br>
by different refractive index<br>
by design all undesired<br>
by design all undesired<br>
wavelength reflections<br>
are out-of-phase null<br>
each other out

#### Filter response nomenclature

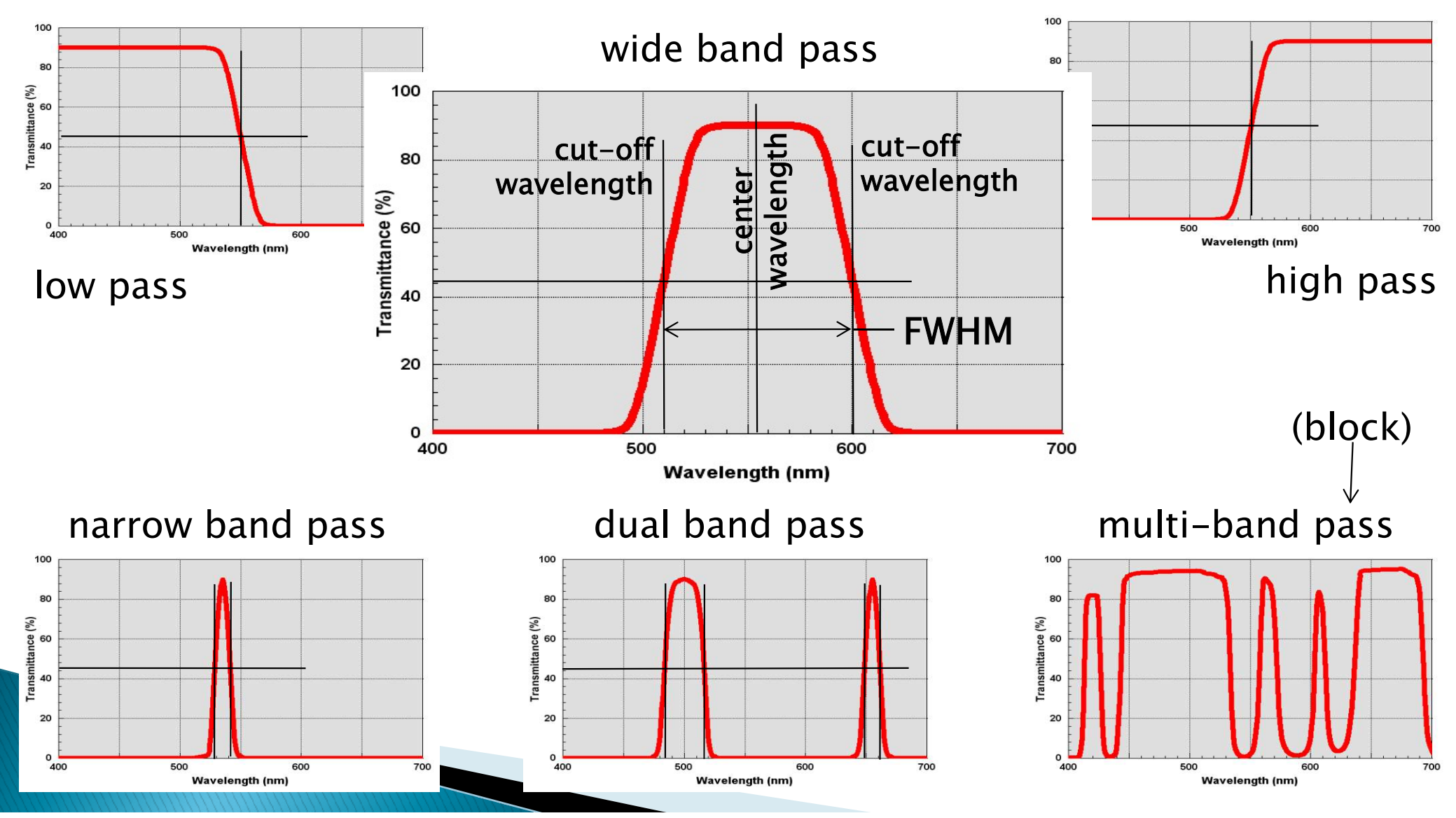

#### Luminous Transmissivity (%LT)

- Measure how "dark" filter is (how much light it blocks),  $w/$  100% = clear
- Calculated based on response of detector (eye, CCD, …)
- Most often quoted assuming daytime visual use!

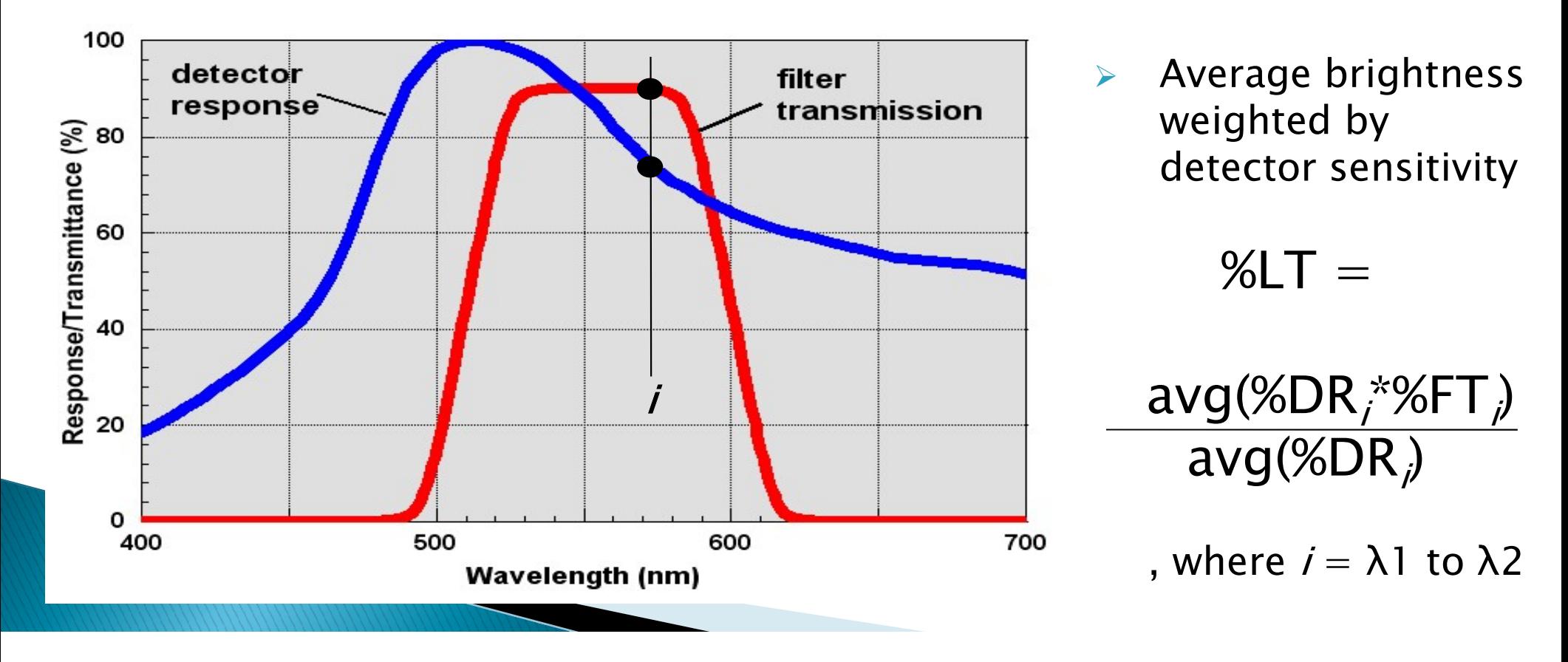

- ▶ Brief introduction to astronomical filters
- **Last words<br>•** Brief introduction to astronomical filters<br>• Useful addition to your gear visual or imaging imaging
- Next time:
	- using filters
	- filters worth having